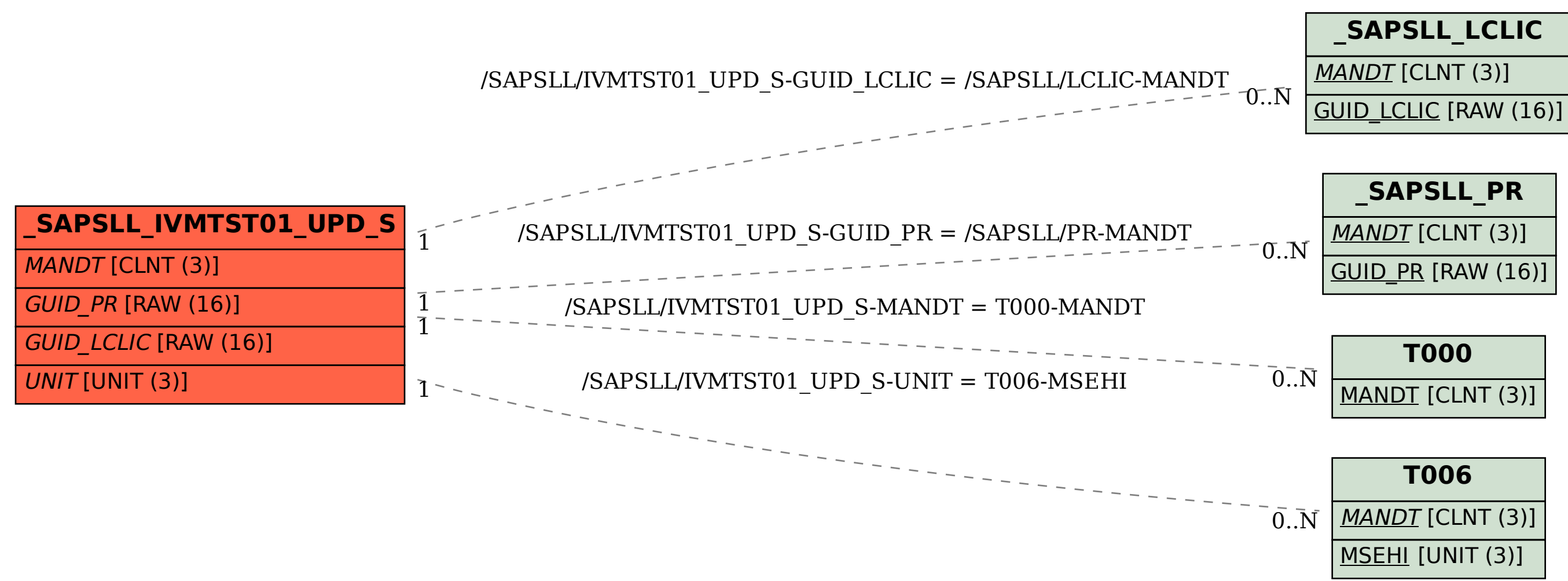

SAP ABAP table /SAPSLL/IVMTST01\_UPD\_S {SLL : Update Structure for /SAPSLL/IVMTST01}